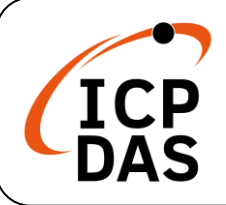

# **iWSN-101 Quick Start**

# **What's in the box?**

In addition to this guide, the package includes the following items:

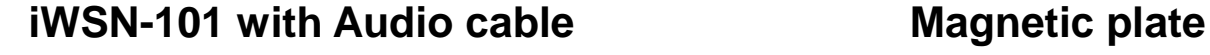

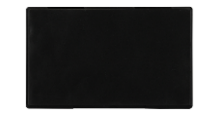

#### **Resources**

How to search for drivers, manuals and spec information on ICPDAS website.

### **Technical Support**

[service@icpdas.com](mailto:service@icpdas.com) [www.icpdas.com](http://www.icpdas.com/)

For Mobile Web

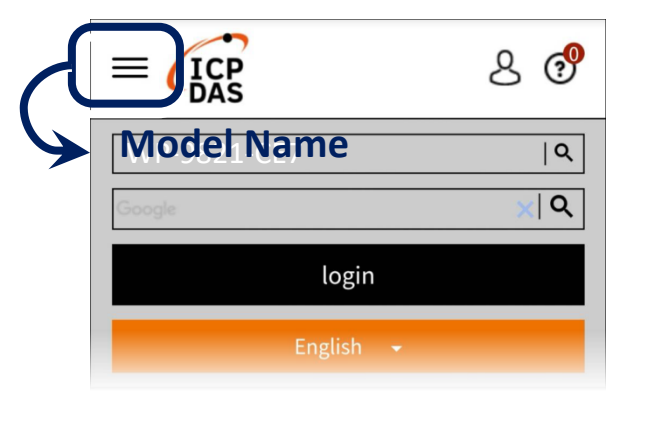

For Desktop Web

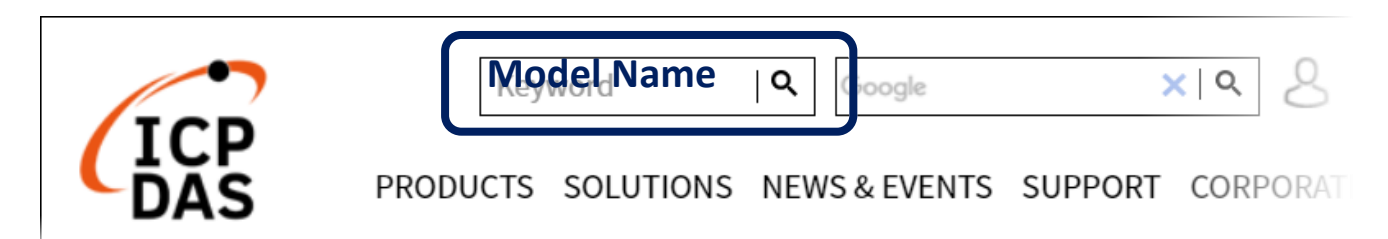

# **1 Appearance**

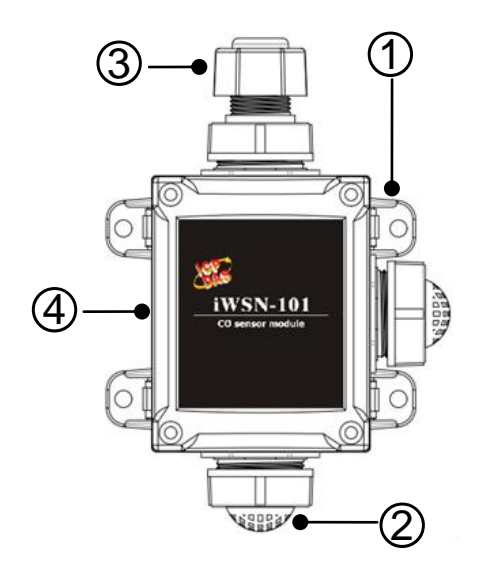

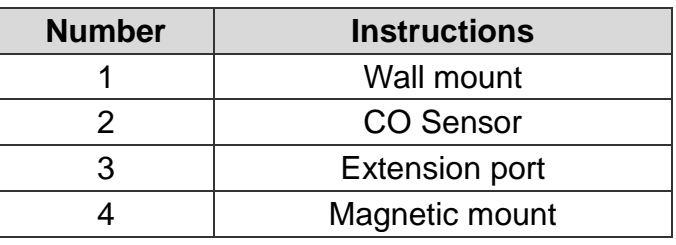

## **2 Modbus Address Mapping Table**

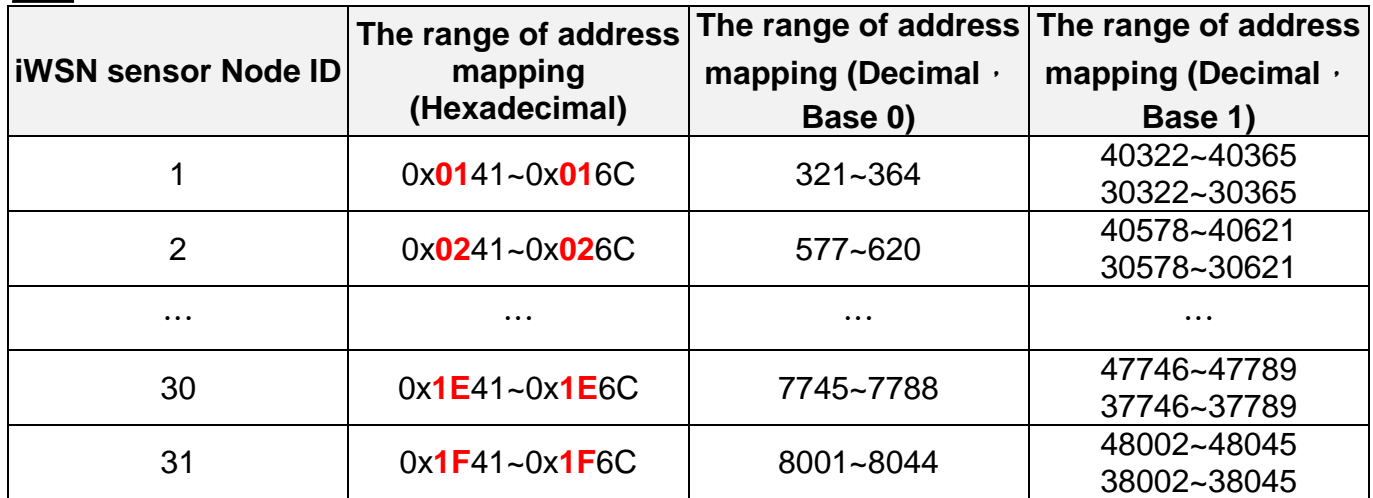

#### **For example, iWSN-1510X/1511X node ID 1:**

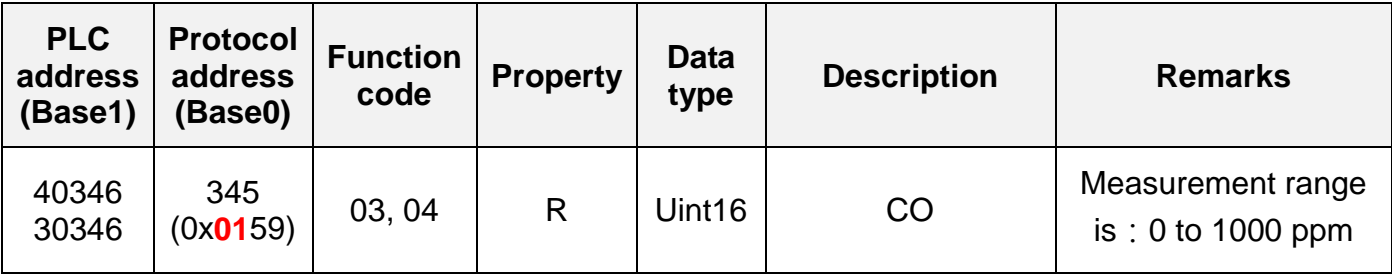